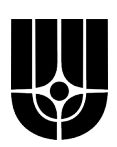

## **НАЦИОНАЛЬНЫЙ ИССЛЕДОВАТЕЛЬСКИЙ ЦЕНТР «КУРЧАТОВСКИЙ ИНСТИТУТ»**

**Институт физики высоких энергий имени А.А. Логунова Национального исследовательского центра «Курчатовский институт»**

Препринт 2021-3

С.А. Горохов, А.А. Киряков, М.К. Полковников

# **Программируемый формирователь импульсов в стандарте КАМАК**

Направлено в *ПТЭ*

Протвино 2021

#### **Аннотация**

Горохов С.А., Киряков А.А., Полковников М.К. Программируемый формирователь импульсов в стандарте КАМАК: Препринт НИЦ «Курчатовский институт» - ИФВЭ 2021-3. - Протвино, 2021. – 15 с., 11 рис., 1 табл., библиогр.: 3.

В работе приведено описание модуля программируемого формирователя импульсов в стандарте КАМАК, разработанного для замены морально устаревших формирователей 4Ф-115.

#### **Abstract**

Gorokhov S.A., Kiryakov A.A., Polkovnikov M.K. The programmable shaper in CAMAC standard: NRC «Kurchatov Institute» – IHEP Preprint 2021–3. – Protvino, 2021. – p. 15, figs. 11, table 1, refs $\cdot$  3.

The paper describes the programmable driver module in the CAMAC standard, designed to replace the obsolete 4F-115.

### **1. Модуль формирователя сигналов**

В состав большинства экспериментальных физических установок входят годоскопические и сцинтилляционные счетчики, имеющие небольшое число каналов. Для приема и предварительной обработки информации с них разработан модуль программируемого 8-канального формирователя сигналов ПФ-ЛДС-КАМАК. Модуль разработан с учетом требований проведения экспериментов на ускорительном комплексе У-70 ИФВЭ, и имеет возможность работы с входными сигналами любой полярности. Выходные сигналы модуля – сигналы уровней NIM или LVDS (опционально). Модуль поддерживает до 3-х выходных каналов на каждый вход; выходные сигналы могут быть прямыми или инверсными, это выбирается положением перемычек на плате. Модуль формирователя реализован с использованием современной элементной базы и выполнен в стандарте КАМАК [2]. Формирователь имеет восемь каналов формирования импульсов с входным сопротивлением 50 Ом и занимает 2 места в крейте КАМАК. Фотография формирователя показана на рис. 1.

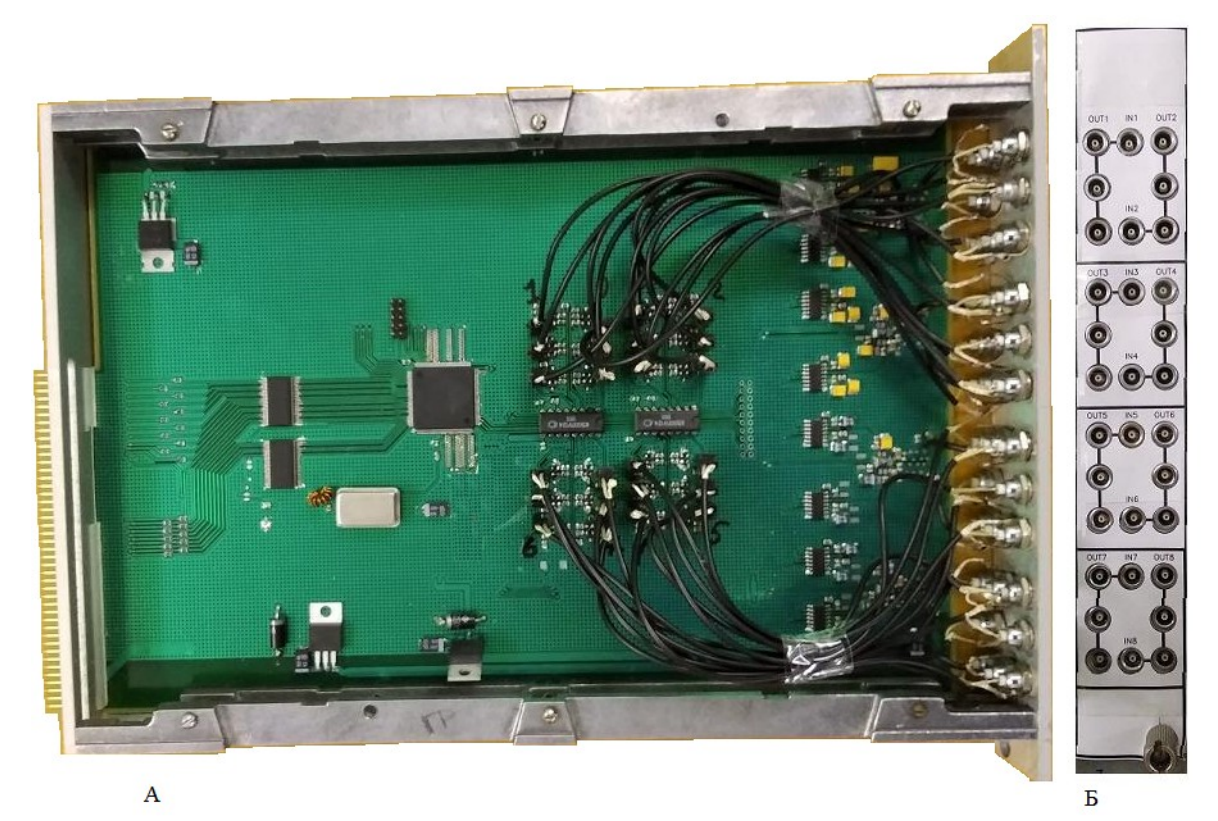

 Рис. 1. Фотография формирователя. А – вид со стороны печатной платы, Б – вид со стороны лицевой панели.

### **1.1. Общее описание работы модуля**

На рис. 2 показана блок-схема формирователя.

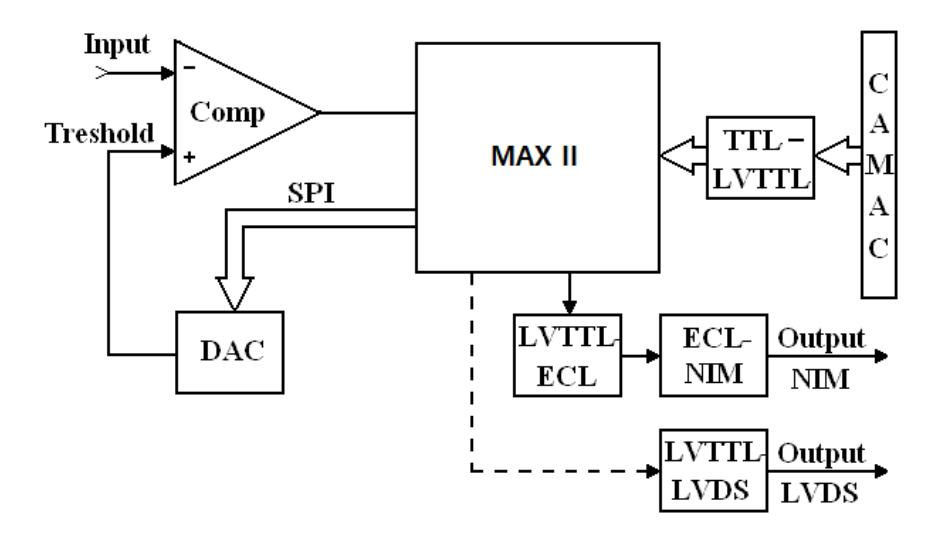

Рис. 2. Блок-схема формирователя.

Для работы с шиной CAMAC используется преобразователь уровня сигналов (на схеме TTL-LVTTL) типа 74LVC16245. Входной сигнал (Input) подается на инвертирующий вход компаратора (COMP), на неинвертирующий вход подается порог (TRESHOLD). Минимальная длительность входного импульса 5 нс (ограничение свячзано с ПЛИС MAX II). В качестве компаратора используется ИМС LT1715. Компаратор ИМС LT1715 выбран по причине малой задержки переключения (4 нс), возможности работы с сигналом любой полярности на входе и выходным сигналом в стандарте LVTTL, что позволяет его подключать напрямую к ПЛИС MAX II [3]. Гистерезис компаратора установлен по умолчанию 3.5 мВ (предусмотрена возможность его увеличения). Для установки порога используется ИМС MAX504CS. Микросхема MAX504 является 10-разрядным ЦАП напряжения. Встроенный в MAX504 операционный усилитель (ОУ) может быть сконфигурирован для работы с коэффициентами усиления 1 или 2, а также для работы с униполярным/биполярным выводом выходного напряжения. Запись кодов в ЦАП осуществляется последовательным протоколом SPI. В данном формирователе ЦАП сконфигурирован для работы биполярным выводом выходного напряжения.

#### **1.2. Список команд модуля**

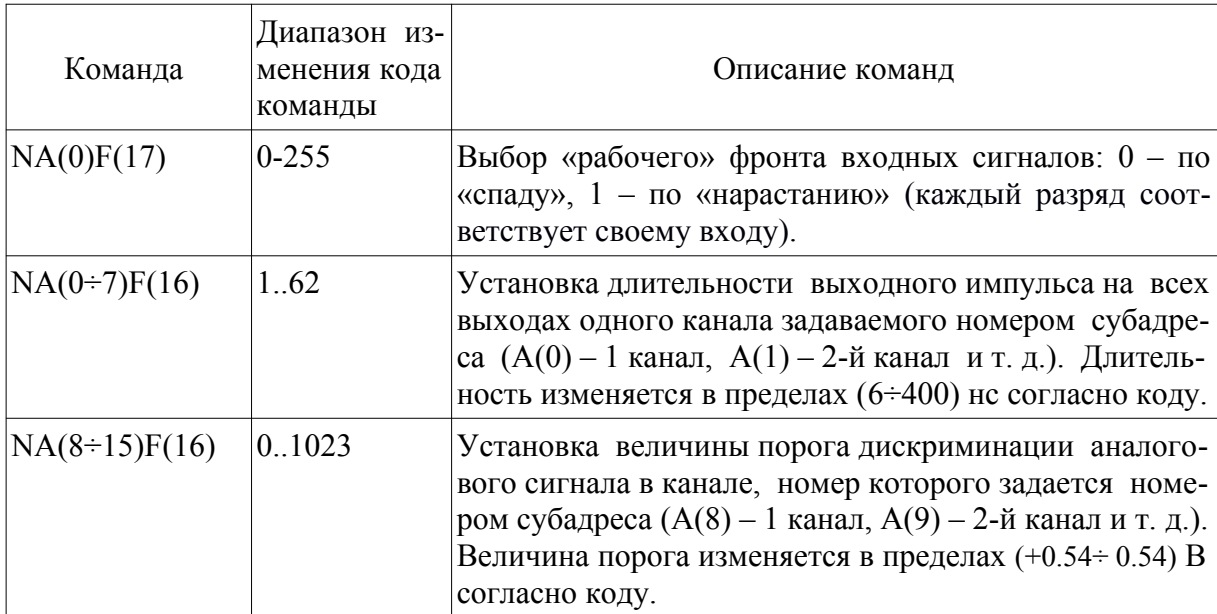

Список команд формирователя представлен в таблице.

#### **1.3. Алгоритм работы модуля**

Электрическая схема модуля практически полностью реализована в конфигурируемой микросхеме (CPLD INTEL EPM570T). Исключение составляют микросхемы компараторов и ЦАП. На рис. 3 приведена блок-схема одного канала формирования – часть проекта MAX II [2].

Входной сигнал Input через схему селекции фронта (схемы Tmod, NOT, AND и OR) подается на тактовый вход (clk) формирователя Tform. Формирователь (Tform) представляет собой одновибратор, выполненный из D-триггера, и служит для того, чтобы «длинный» входной импульс не запирал схему ИЛИ (OR). Длительность сформированного импульса определяется количеством пустых ячеек (Lcell), включенных между выходом триггера Q и входом сброса R. В данном случае ячейка одна и длительность импульса 3 нс.

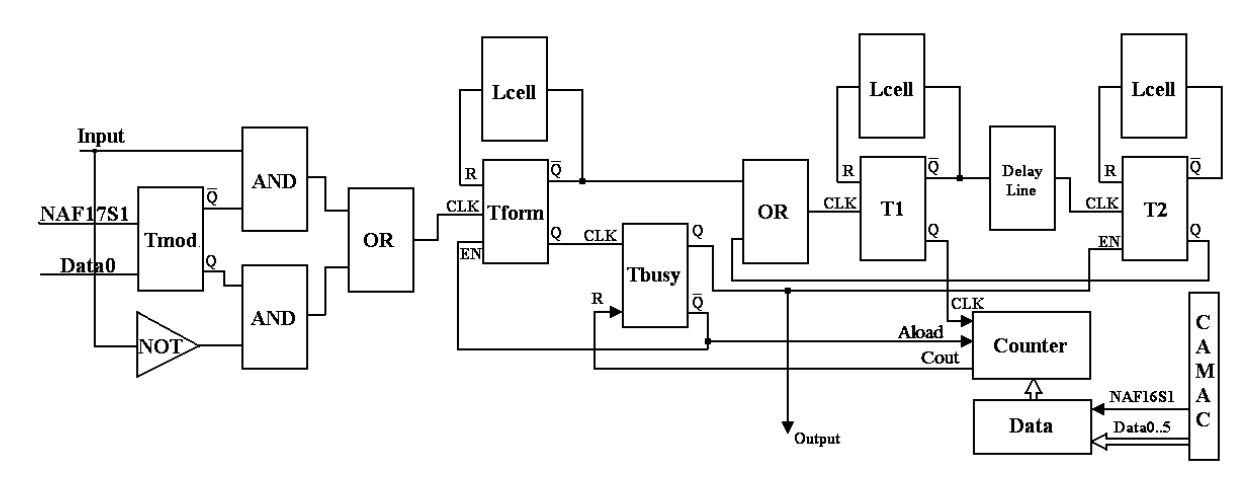

Рис. 3. Блок-схема структуры канала.

Выходной сигнал Q триггера Тform переключает триггер Tbusy, который запрещает дальнейшую работу (вход EN триггера) Tform и разрешает работу триггера-одновибратора Т2 (вход EN триггера). Одновибраторы Т1 и Т2 выполнены аналогичными одновибратору Тform.

Генератор импульсов сконструирован из двух одновибраторов T1, Т2 и линии задержки Delay line (проводник на плате длиной 20 см). После поступления запускающего импульса одновибратор Т1 формирует импульс длительностью 3 нс, который через линию задержки поступает на тактовый вход Т2. Выходной импульс Т2 через схему OR

подается на тактовый вход Т1 и т. д. С целью получения одинаковой частоты работы генераторов всех восьми каналов макроячейки, содержащие в себе элементы генераторов (Т1,Т2, OR, comparator, counter, Data), размещались вручную внутри функциональных блоков при помощи утилиты Chip planner. Входы и выходы микросхемы ПЛИС выбирались таким образом, чтобы время прохождения импульса от контактной площадки до используемой макроячейки было примерно одинаковым для всех каналов.

Частота генератора 155 МГц, что позволяет получить шаг квантования длительности выходного импульса ~6,5 нс. Перед началом работы в регистр хранения (DATA) необходимо записать код, соответствующий длительности выходного импульса (от 1 до 62, где 1 соответствует минимальной длительности импульса, 62 – максимальной). В режиме ожидания входного импульса триггер Tbusy асинхронно перезаписывает данные регистра хранения DATA в счетчик Counter. Генератор работает до переполнения счетчика (Counter). После этого сигнал переполнения Cout счетчика Counter сбрасывает триггер Tbusy. Выходной сигнал  $\overline{Q}$  триггера Tbusy перезаписывает счетчик и запрещает прохождение импульсов в T2. Из ПЛИС сформированный импульс Output подается в преобразователь уровня TTL-ECL и далее в преобразователь уровня ECL-NIM. Всего в ПЛИС собрано 8 генераторов по одному на каждый канал.

Для записи кодов в ЦАП, в ПЛИС использованы библиотечные элементы: сдвиговый регистр и цифровой мультиплексор для выбора ЦАП. Для работы с шиной CAMAC собран дешифратор команд.

Проект формирователя занял в ПЛИС 45% от объема. Из них 24 (4%) макроячейки занимает один канал формирования сигнала, 37 (6%) макроячеек занимают сдвиговый регистр и цифровой мультиплексор для управления микросхемами ЦАП, 41 (7%) макроячейку занимает дешифратор команд CAMAC.

### **2. Тестовые испытания модуля формирователя импульсов на стенде**

Для проверки качества работы модуля формирователя импульсов на стенде выполнены измерения следующих характеристик формирователя:

- 1) измерение зависимости длительности сигнала от записанного кода;
- 2) измерение зависимости длительности сигнала от загрузки модуля;
- 3) влияние частоты триггеров на стабильность длительности выходного сигнала;
- 4) зависимость порога дискриминации от записанного кода;
- 5) измерение времени задержки сигнала модулем;
- 6) измерение длительности фронта сигнала.

Измерения с 1 по 5 проводились на лабораторном стенде с использованием систем КАМАК и ЕвроМисс. Измерения 6 и 7 – при помощи осциллографа LeCroy WaveRunner 606.

На рис. 4 приведена логическая модульная схема стенда 1 для проверки зависимости порогов дискриминации аналогового сигнала от выбранного кода.

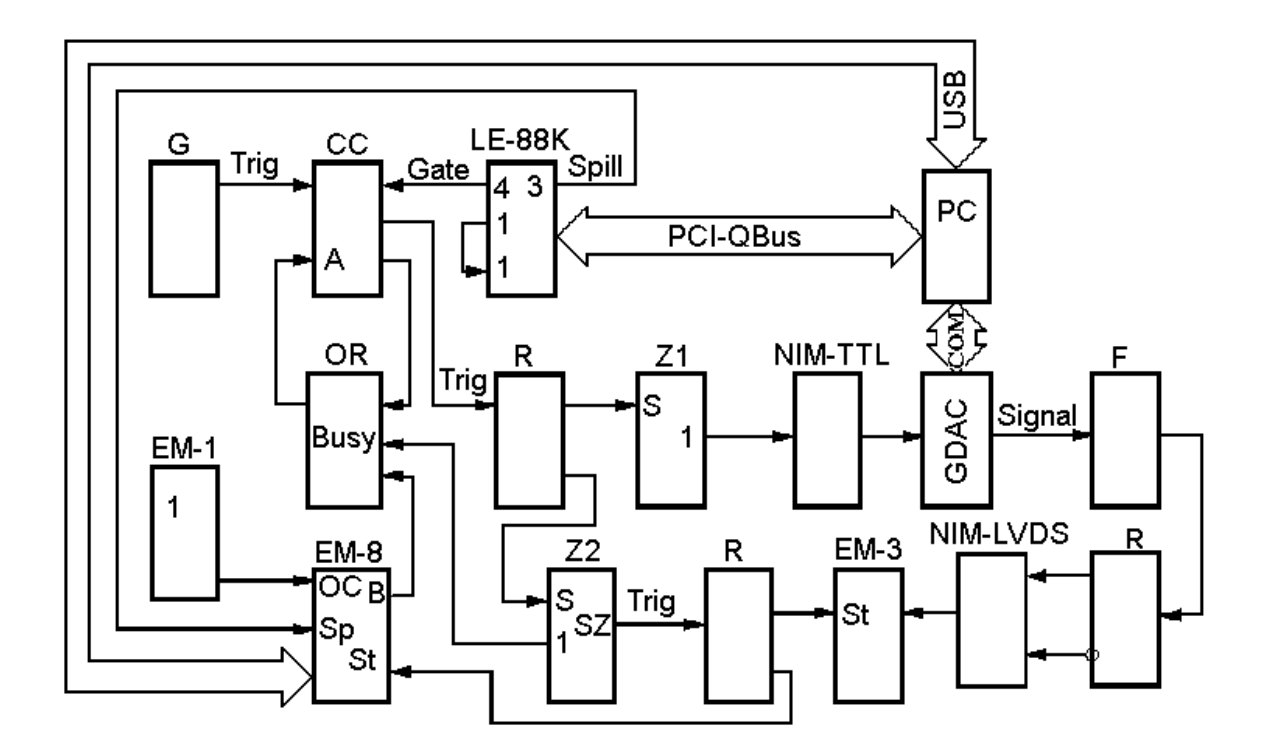

 Рис. 4. Логическая модульная схема стенда для проверки зависимости порогов дискриминации аналогового сигнала от выбранного кода.

Обозначение модулей на схеме (рис. 4):

- G генератор (КВ005);
- СС схема совпадения (2СС-1511);
- LE-88K контроллер КАМАК (ЛЭ-88К);

OR – блок ИЛИ (4С149);

R – разветвитель;

Z1, Z2 – универсальный модуль 182БЭЗ: Z1 – формирует выходной сигнал с длительностью 700 нс (для триггерного входа GDAC), Z2 – осуществляет задержку триггерного сигнала на 2.8 мкс (обусловлено задержкой GDAC в выдаче выходного сигнала);

NIM-TTL – модуль преобразования уровня сигнала;

GDAC – генератор (Agilent33120A);

F – исследуемый формирователь;

NIM-LVDS – модуль преобразования сигнала (ПУ-2);

ЕМ-3 – ВЦП с шагом квантования 100пс в системе ЕвроМисс [1];

ЕМ-1 – контроллер сектора ЕвроМисс [1];

ЕМ-8 – автономный контроллер ЕвроМисс [1];

PC – компьютер.

### **2.1. Измерение зависимости длительности импульса формирователя от записанного кода**

При измерении длительности выходного импульса на вход формирователя подавался сигнал генератора стандарта NIM, выходной сигнал формирователя через прямой и инверсный выход разветвителя заводился в модуль преобразования уровня сигналов «NIM-LVDS» ПУ2 и далее подавался на вход модуля ВЦП. В качестве стоповой метки для модуля ВЦП использовался задержанный сигнал генератора. Итоговой величиной длительности сигнала была разность между метками прямого и инверсного выходными сигналами формирователя. На рис. 5 в качестве примера представлена зависимость длительности выходного импульса формирователя от кода для канала № 1.

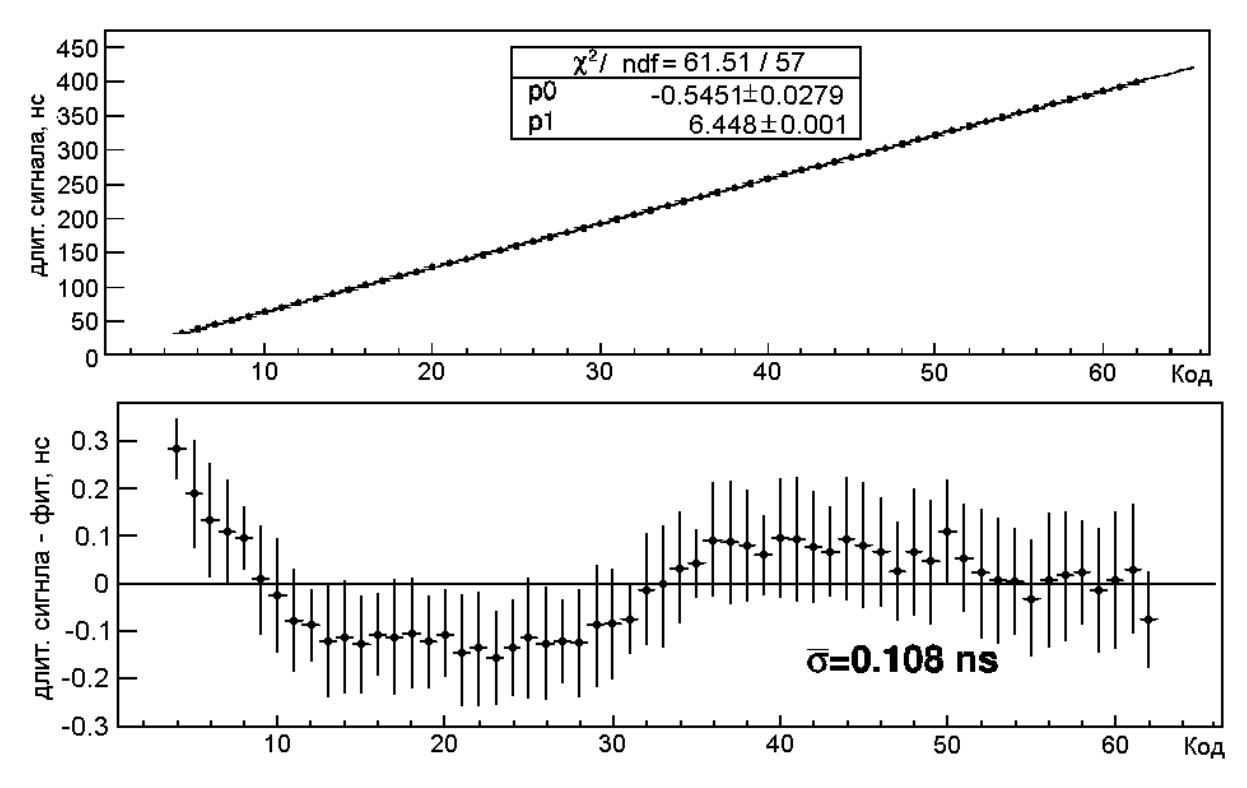

Рис. 5. Верхний рисунок – зависимость длительности выходного импульса от задаваемого кода и ее линейный фит; нижний рисунок – отклонение длительности выходного импульса от линейной зависимости (на рисунке указано среднеквадратичное отклонение от результатов фита).

Формула преобразования имеет вид:

 $D = p0 + p1 * K$ од [нс], где:

Код: 1÷62 – усредненные параметры преобразования по всем выходам формирователя:

 $p0 = -0.71 \pm 0.52$  [Hc];

 $p1 = 6.47 \pm 0.04$  [нс/Код] – шаг преобразования;

относительная ошибка преобразования, в этом случае, имеет вид, представленный на рис. 6.

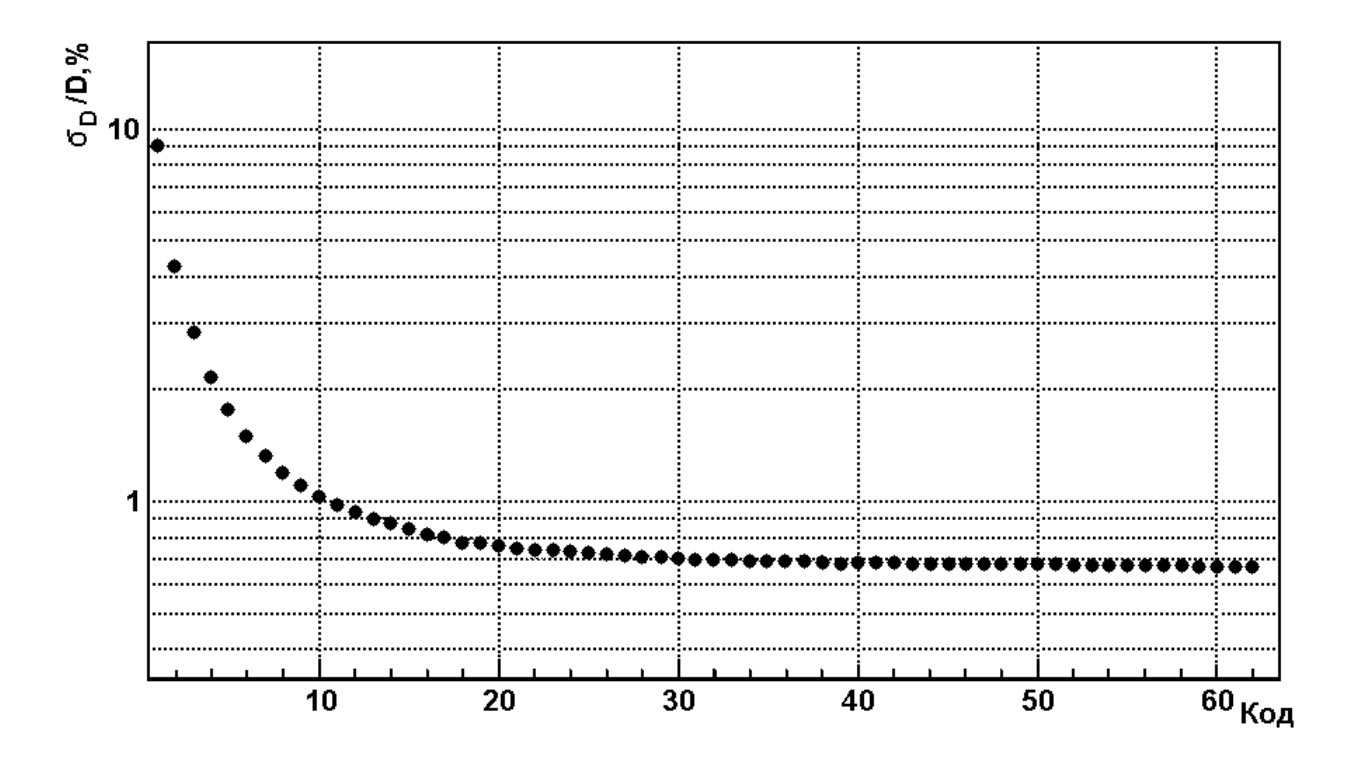

 Рис. 6. Относительная ошибка преобразования для длительности выходного сигнала при использовании усредненных параметров преобразования по всем выходам формирователя.

Лучших показателей можно достичь при использовании для каждого выхода индивидуальных параметров преобразования.

### **2.2. Измерение зависимости длительности сигнала формирователя от загрузки модуля**

Тестовые измерения проводились следующем образом: на первом этапе – еще раз снимались зависимости длительности выходного сигнала от кода при нагруженности только одного входа и одного выхода (т.е. аналогично предыдущему разделу); на втором этапе – нагружались все входы и выходы формирователя (все выходы, кроме одного, нагружались на 50 Ом). Снималась зависимость длительности выходного сигнала от кода. Начальные параметры: уровень порога дискриминации -300мВ; частота следования триггеров 1кГц.

На рис. 7, на примере 1-го канала, представлена относительная разность длительности выходного сигнала (т.е. изменение длительности выходного сигнала при нагрузке всего модуля). Зависимости для других каналов выглядят аналогичным образом. Данный показатель для всего модуля не превышает 3%, что говорит о вполне хорошей стабилизации модуля по питанию.

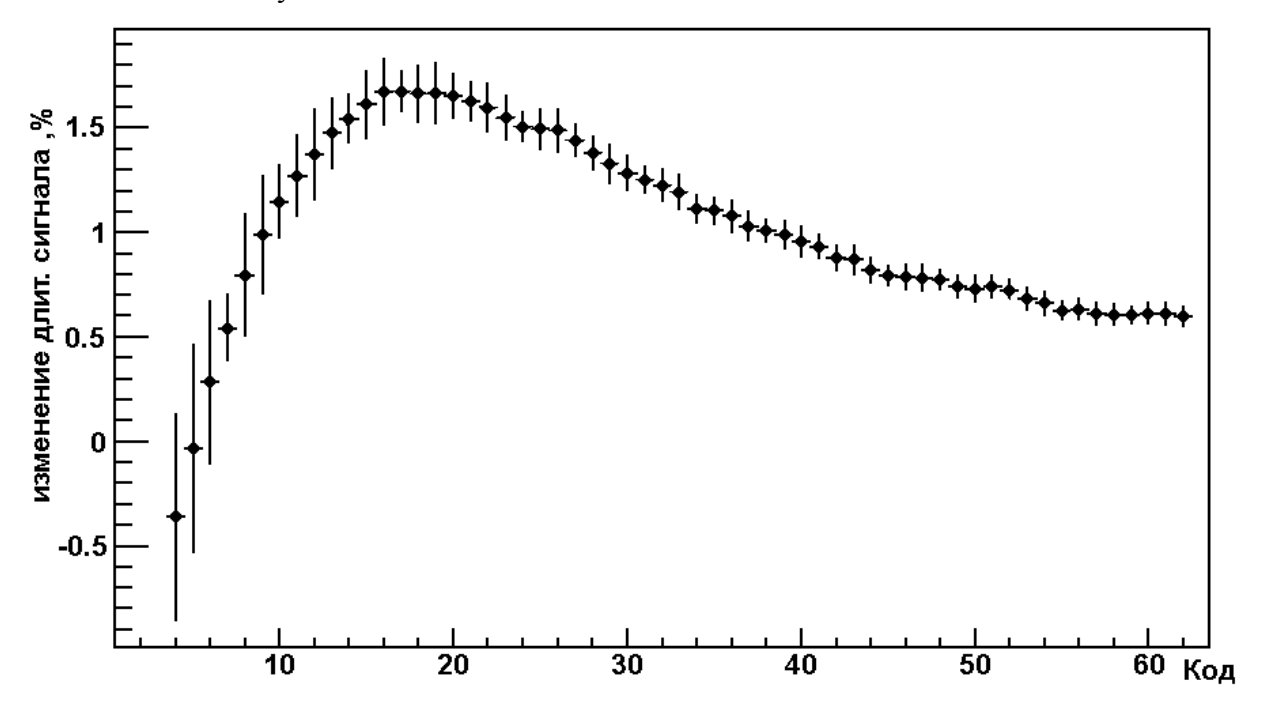

 Рис. 7. Относительное изменение в длительности выходного сигнала для первого канала после нагрузки всего модуля.

### **2.3. Влияние частоты триггеров на стабильность длительности выходного сигнала**

Для определения влияния частоты триггеров на стабильность длительности выходного сигнала были выполнены измерения длительности выходного сигнала от кода при разной частоте подаваемых триггеров: 1, 100 кГц. Зависимости снимались как без полной загрузки модуля (работают только один вход и один выход), так и при полной загрузке модуля. Анализ данных не выявил каких-либо корреляций в результатах измерений.

На рис. 8, на примере 1-го канала, представлено относительное изменение в длительности выходного сигнала при полной загрузки модуля для 1 и 100 кГц.

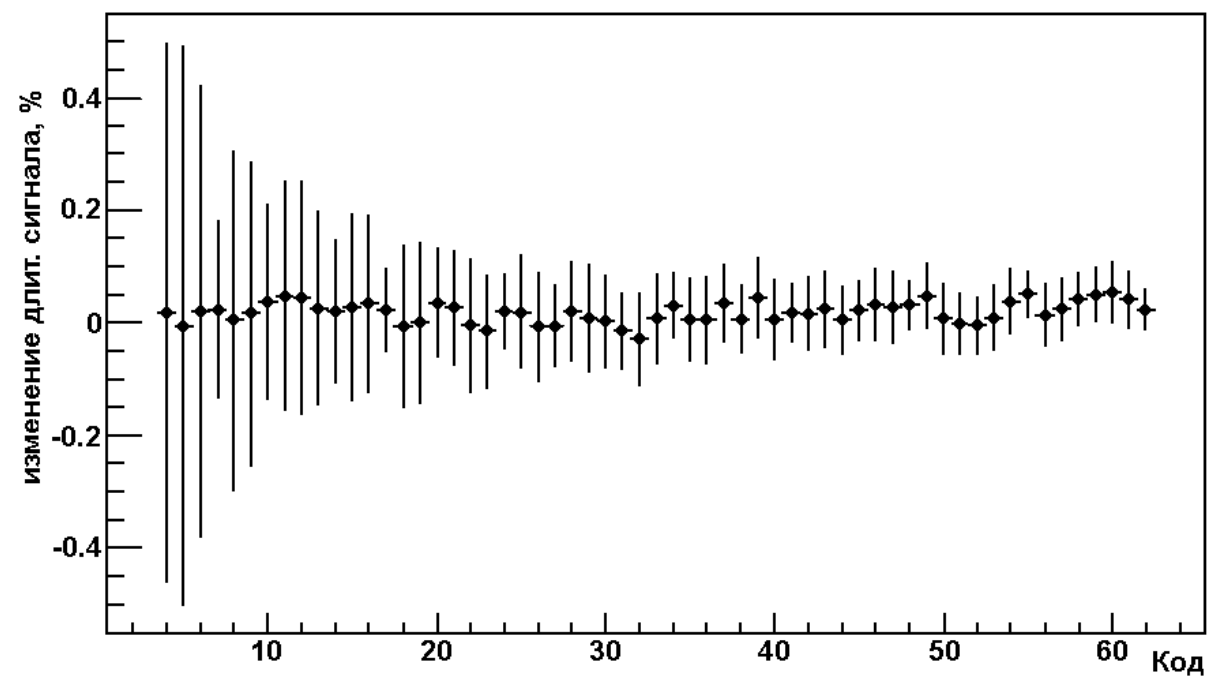

Рис. 8. Относительное изменение в длительности выходного сигнала для частоты подаваемых триггеров: 1 и 100 кГц.

#### **2.4. Зависимость порога дискриминации от записанного кода**

Это испытание модуля было разбито на две части: 1 часть – тестирование модуля в диапазоне от 0 до -550 мВ; 2 часть – тестирование модуля в диапазоне от 0 до +550 мВ, с последующей сшивкой полученных данных. Для тестирования модуля использовался генератор Agilent 33120А. На генераторе первоначально устанавливалась амплитуда импульса -50 мВ и положительный offset 50 мВ; при сканировании уровня порога формирователя амплитуда сигнала с генератора Agilent изменяется с шагом -0.1мВ. Для снятия зависимости в положительной области порогов использовался скан по положительному сигналу, при этом была выбрана дискриминация по нарастающему фронту сигнала. Для сшивки данных (скан по положительному сигналу и скан по отрицательному сигналу) вводилась сдвижка порога ~3.5 мВ. «Разбег» данных объясняется наличием гистерезиса у компаратора. Результат показан на рис. 9 (на примере 1-го входа). Для остальных каналов формирователя результат аналогичен.

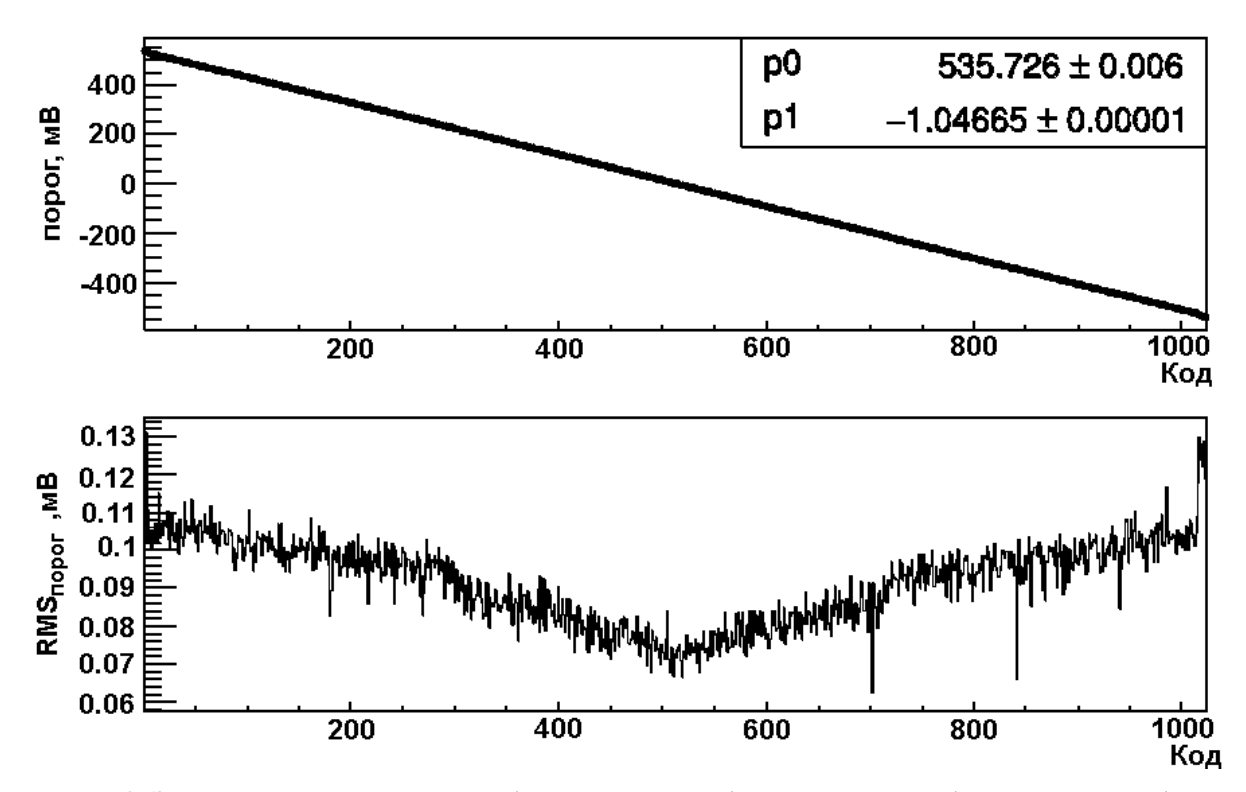

Рис. 9. Зависимость порога от кода (верхний рисунок); джитер порога (нижний рисунок).

Необходимо отметить, что на рисунке представлен джитер порога (RMSпорог), вклад в который дают испытуемый формирователь и джитер уровня/амплитуды выходного сигнала с генератора Agilent, т.е. джитер порога формирователя меньше представленной на рисунке величины.

Формула преобразования имеет вид:

 $T = p0 + p1*K$ од [мВ], где:

Код: 0÷1023 усредненные параметры преобразования по всем входам формирователя:

p0 = 542.20 $\pm$ 2.33 [мВ] – для «отрицательного» сигнала (по «спаду»);

 $p0=$  545.71 $\pm$ 2.39 [мВ] – для «положительного» сигнала (по «фронту»);

 $p1 = -1.064 \pm 0.004$  [мВ/Код] – шаг преобразования;

относительная ошибка преобразования, в этом случае, не превышает 4% для  $|T|>10$  MB.

Изменение устанавливаемого порога, при полной загрузке модуля, не превышает  $2*RMS_{\text{proper}}$ <0.25 мВ, что значительно меньше ошибки параметризации.

### **2.5. Измерение времени задержки сигнала и длительности фронта импульса модулем формирователя**

Для измерения времени задержки сигнала модулем формирователя сигнал генератора подавался на разветвитель сигнала 4С-149. Далее сигнал с первого выхода разветвителя подавался на вход осциллографа, а со второго – на вход формирователя. Выходной сигнал формирователя подавался на второй вход осциллографа. Измерение задержки сигнала проводилось с использованием инструментария осциллографа LeCroy WaveRunner 606. Результаты показаны на рис. 10 (для первого канала).

| Measure<br>value<br>mean<br>min<br>max<br>sdev | P1 dt(5)lv(C2.C3)<br>19.148 ns<br>19.13994 ns<br>19 094 ns<br>19.182 ns<br>11.15 ps<br>17.784 e+3 |                    |           |  |  |  |
|------------------------------------------------|---------------------------------------------------------------------------------------------------|--------------------|-----------|--|--|--|
| num<br>status                                  |                                                                                                   |                    |           |  |  |  |
|                                                |                                                                                                   |                    |           |  |  |  |
|                                                |                                                                                                   |                    |           |  |  |  |
|                                                |                                                                                                   |                    |           |  |  |  |
| *****************                              |                                                                                                   | 100801-00801-00802 | يسهر سنبع |  |  |  |
|                                                |                                                                                                   |                    |           |  |  |  |

Рис. 10. Измерение времени задержки сигнала модулем.

На рис. 10 сигналы имеют положительную полярность, так как входы осциллографа инвертированы.

Средняя задержка сигнала формирователем, по всем каналам, составляет 18.85±0.57 нс.

#### **2.6. Измерение длительности фронта импульса формирователя**

Для измерения длительности фронта импульса формирователя выходной сигнал формирователя подавался на вход осциллографа. Измерение задержки сигнала проводилось с использованием инструментария осциллографа LeCroy WaveRunner 606. Результаты показаны на рис. 11 (для первого канала).

| Measure<br>value<br>mean<br>min<br>max<br>sdev | P2 :rise@lv(C31)<br>1.244 ns<br>1.24125 ns<br>1.199 ns<br>1.283 ns<br>13.09 ps<br>1 229e+3 |  |  |  |  |  |
|------------------------------------------------|--------------------------------------------------------------------------------------------|--|--|--|--|--|
| num<br>status                                  |                                                                                            |  |  |  |  |  |
|                                                |                                                                                            |  |  |  |  |  |
|                                                |                                                                                            |  |  |  |  |  |
|                                                |                                                                                            |  |  |  |  |  |

Рис. 11. Измерение длительности фронта сигнала.

Средняя длительность фронта импульса выходного сигнала с формирователя, по всем каналам, составляет 1.23±0.20 нс.

### **Заключение**

Разработан программируемый 8-канальный модуль формирователей импульсов для использования в измерительных малоканальных детектирующих системах. Выходные сигналы модуля – сигналы уровней NIM или LVDS (опционально). Модуль формирователя реализован с использованием современной элементной базы и выполнен в стандарте КАМАК. Формирователь имеет шесть каналов формирования импульсов с входным сопротивлением 50 Ом и занимает 2 места в крейте КАМАК.

Формирователь имеет возможность работы с входными сигналами любой полярности. Длительность импульса каждого канала можно изменять в пределах от 6 нс до 400 нс. Относительное изменение длительности сигнала при нагрузке каналов модуля не превышает 3%. Уровень порога формирователя задается в диапазоне от -540 мВ до 540 мВ. Задержка сигнала формирователем составляет в среднем по всем каналам 18.85±0.57 нс. Средняя длительность переднего фронта выходного импульса формирователя составляет 1.23±0.20 нс.

### **Список литературы**

- [1] С.И. Букреева, Н.М. Емельянов, А.Н. Исаев и др. Электронная система "Евро-Мисс" для физических установок ИФВЭ. // Приборы и техника Эксперимента, 2014, №6, с. 23-27.
- [2] ГОСТ 27080-93. МЕЖГОСУДАРСТВЕННЫЙ СТАНДАРТ КAMAК. // М.: Издательство стандартов, 1995 .
- [3] MAX II Device Handbook

*Рукопись поступила 4 июня 2021 г.*

С.А. Горохов, А.А. Киряков, М.К. Полковников

Программируемый формирователь импульсов в стандарте КАМАК.

Препринт отпечатан с оригинала-макета, подготовленного авторами.

Подписано к печати  $08.06.2021$ . Формат  $60 \times 84/16$ . Цифровая печать. Печ.л. 1,25. Уч. изд.л. 1,6. Тираж 60. Заказ 18. Индекс 3649. НИЦ «Курчатовский институт» – ИФВЭ 142281, Московская область, г. Протвино, пл. Науки, 1

[www.ihep.ru;](http://www.ihep.ru/) библиотека http://web.ihep.su/library/pubs/all-w.htm

 $\Pi$ Р Е П Р И Н Т НИЦ «Курчатовский институт» – ИФВЭ**,** 2021 Индекс 3649